## Autocad express tools 2014 volumes 1 9

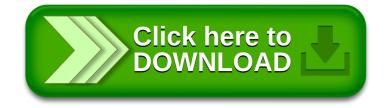